#### Ch 11: Scripting with Lua

Quiz # 5 Discussion

# Data-Driven Software Design

Outside Materials

# Why Data-Driven S/W Design?

 $\Diamond$  Non-Programmers

 $\Diamond$  Change in the code with no compilation

 $\Diamond$  More flexibility and Extensibility

# Function: Approach 1

Action Func decision (state)

 $\{$ 

}

if (state is X) then action = a if (state is Y) then action = b return action;

# Function: Approach 2

Action Func decision (state)

 $\{$ 

}

Lookup Table (State, action); return action;

//table here is defined by the user

# Examples in Games

### Game Design Example: user interface

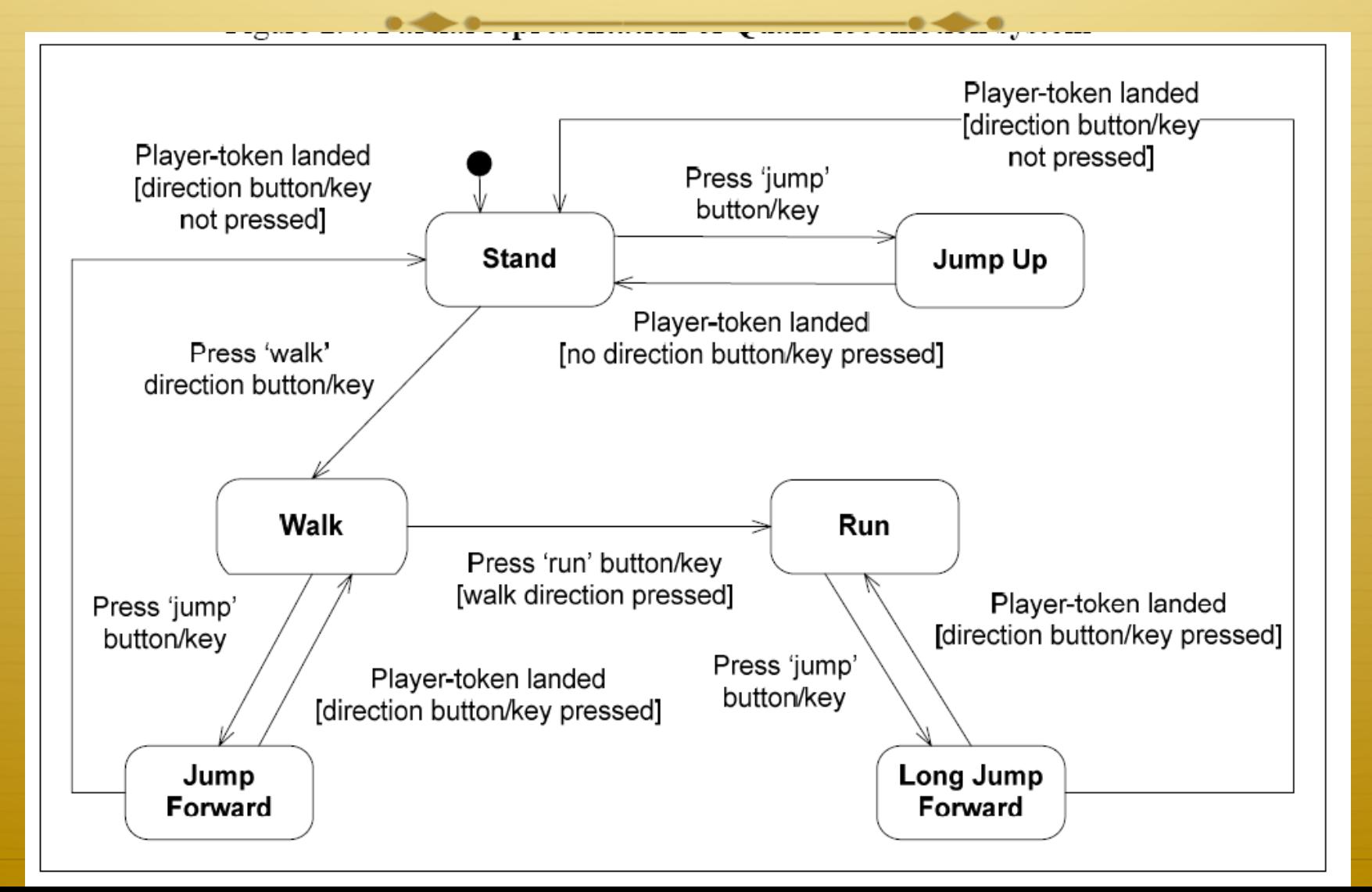

### Game Design Example: user interface

 $\triangle$  What are the mappings in this interface?  $\triangle$  How do you abstract them?  $\triangle$  Do you think it is a good idea to abstract them? Why?

#### Game Design Example: Balance

 $\triangle$  Manipulating numbers  $\triangle$  Introducing chance  $\triangle$  Manipulating rules ò Use trade-off matrix  $\triangle$  Encoding the game as another balanced

game, e.g. Rock, Paper, Scissors

### Game Design Example: Balance

ò Are strategies that gives you a win no matter what.

 $\triangle$  E.g.

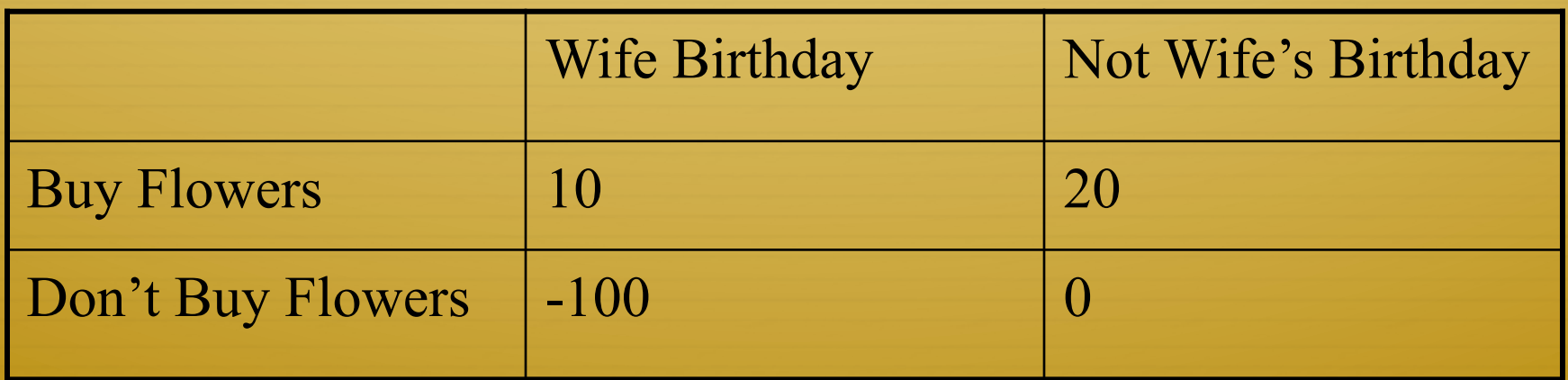

#### Game Design Example: Balance

 $\triangle$  What are the mappings in this?  $\triangle$  How do you abstract them?  $\triangle$  Do you think it is a good idea to abstract them? Why?

### Game Design Example: AI

#### Execution Flow of an AI Engine

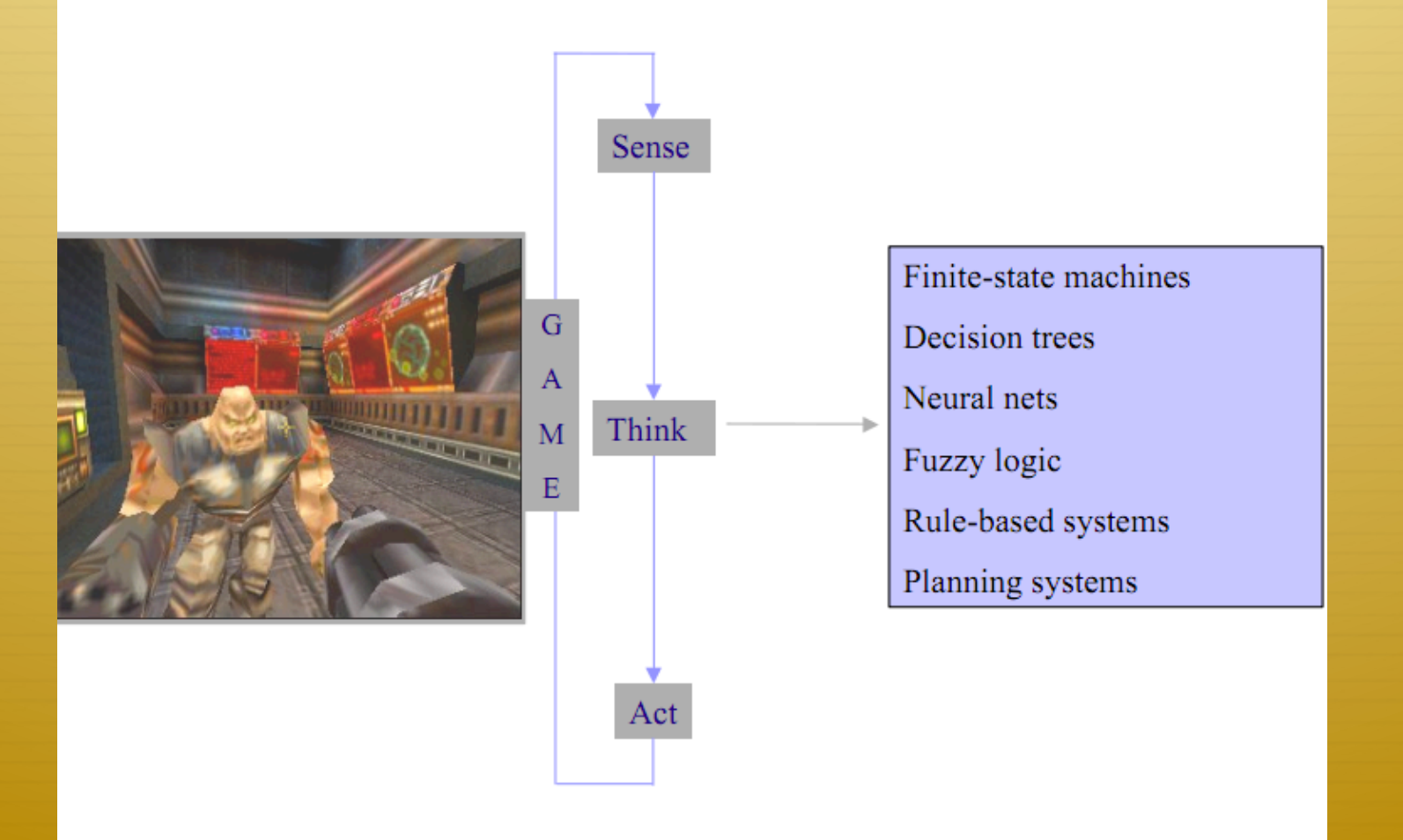

#### **Example FSM**

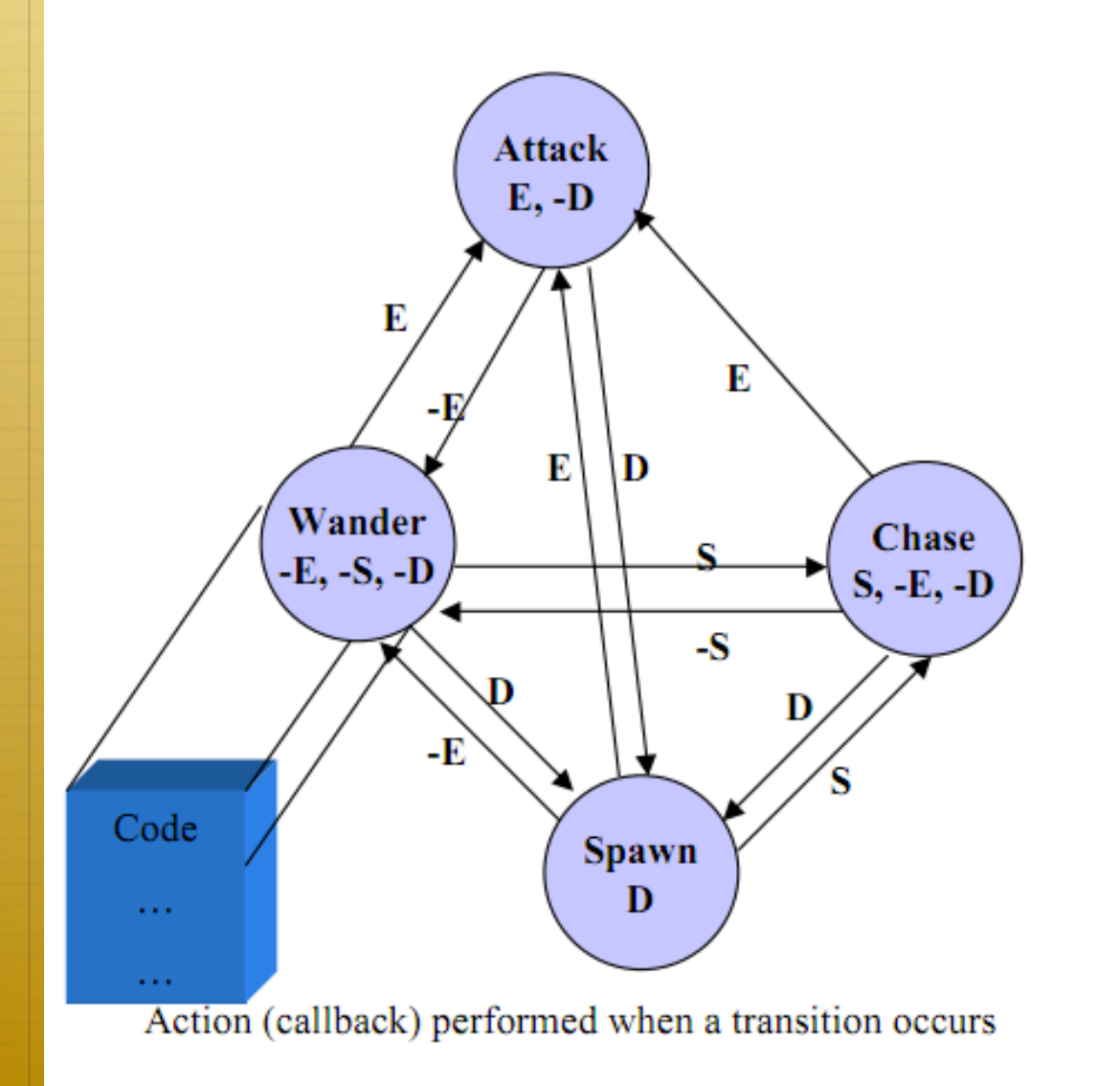

**Events: E=Enemy Seen S=Sound Heard** D=Die

# Mirage: Agent Model

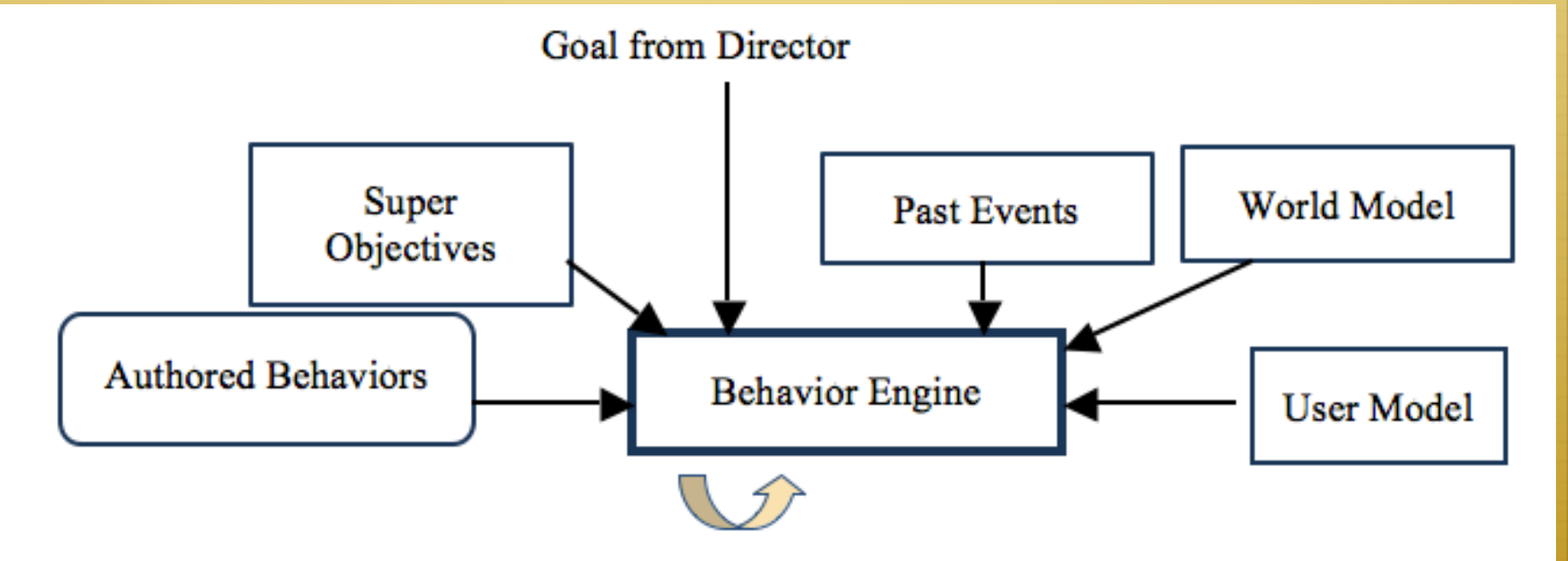

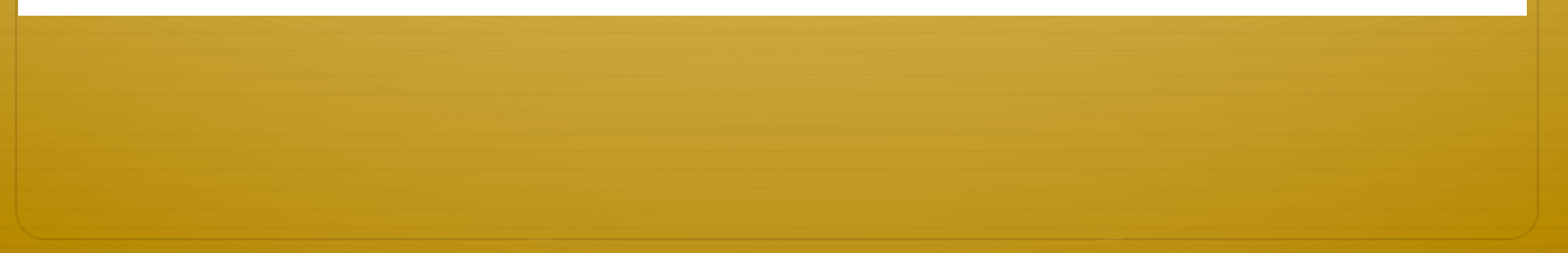

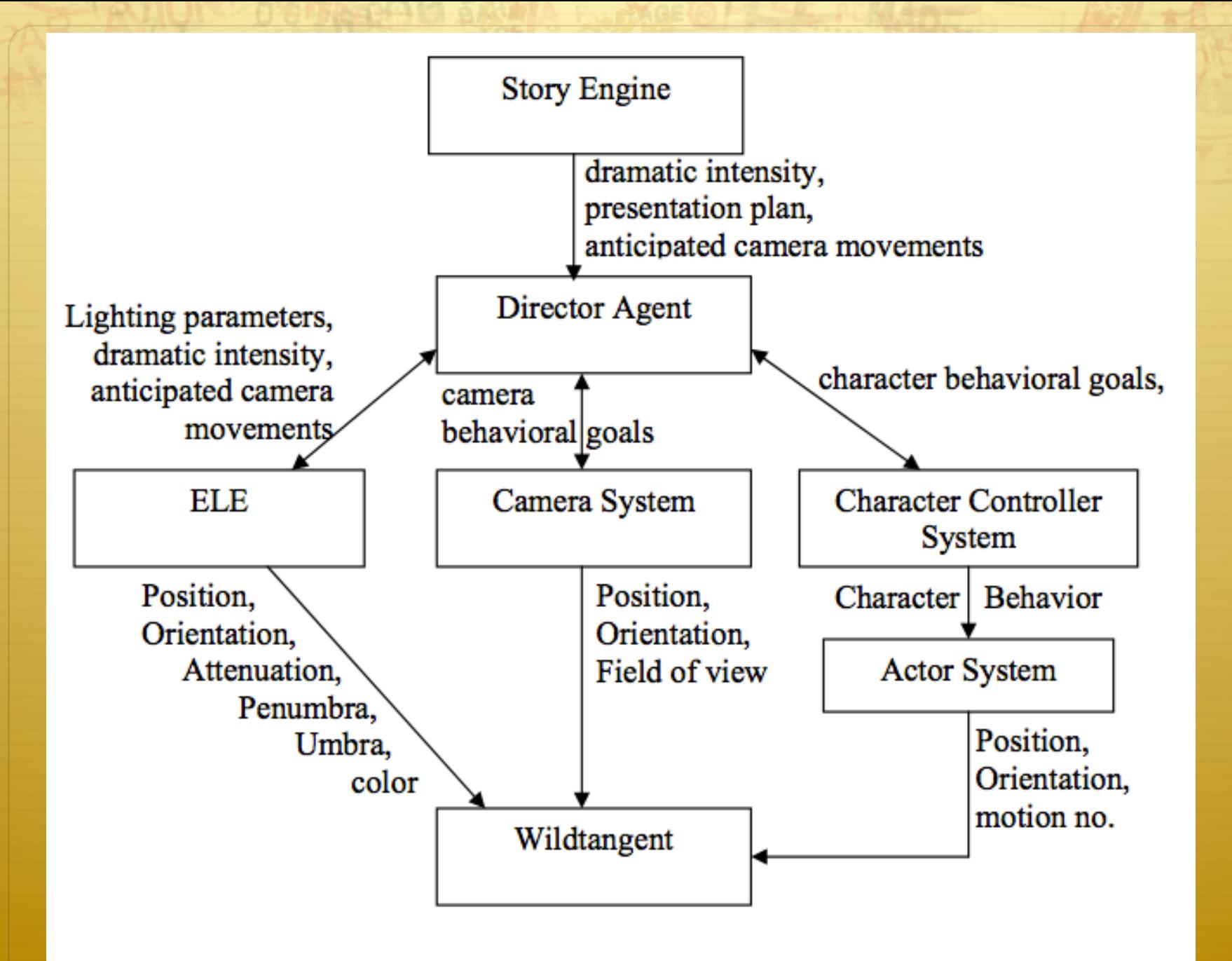

**Figure 6.1 Interactive Narrative Architecture** 

## Action Selection – Behavior Beats

Trigger: a goal that triggers the character behavior

Preconditions: defines the context that enables this behavior

Postconditions: defines the actions or side effects of the behavior

Sub-goals: define the sub-problems that need to be solved for the behavior to succeed:

- $\triangle$  collection of character goals that need to be solved in sequence or parallel
- $\triangle$  collection of character goals that need to be solved in sequence or parallel
	- a combination of both

## Agent Behavior – Simple Behavior

Trigger: a goal that triggers the character action

Preconditions: defines the context that enables this action

Postconditions: defines the actions or side effects of the action

Action: represented as Action + Adverb describes how the agent performs the action, encoding the subtext

### Behavior Selection – Reactive Planning

1. choose behavior plan given user stereotype, character goal, failed behaviors

- 2. for each time tick
	- $\diamond$  monitor user action assessing current behavior
		- $\triangle$  if failure limit reached, fail behavior and go to step 1
		- ò Update user model

# Algorithm

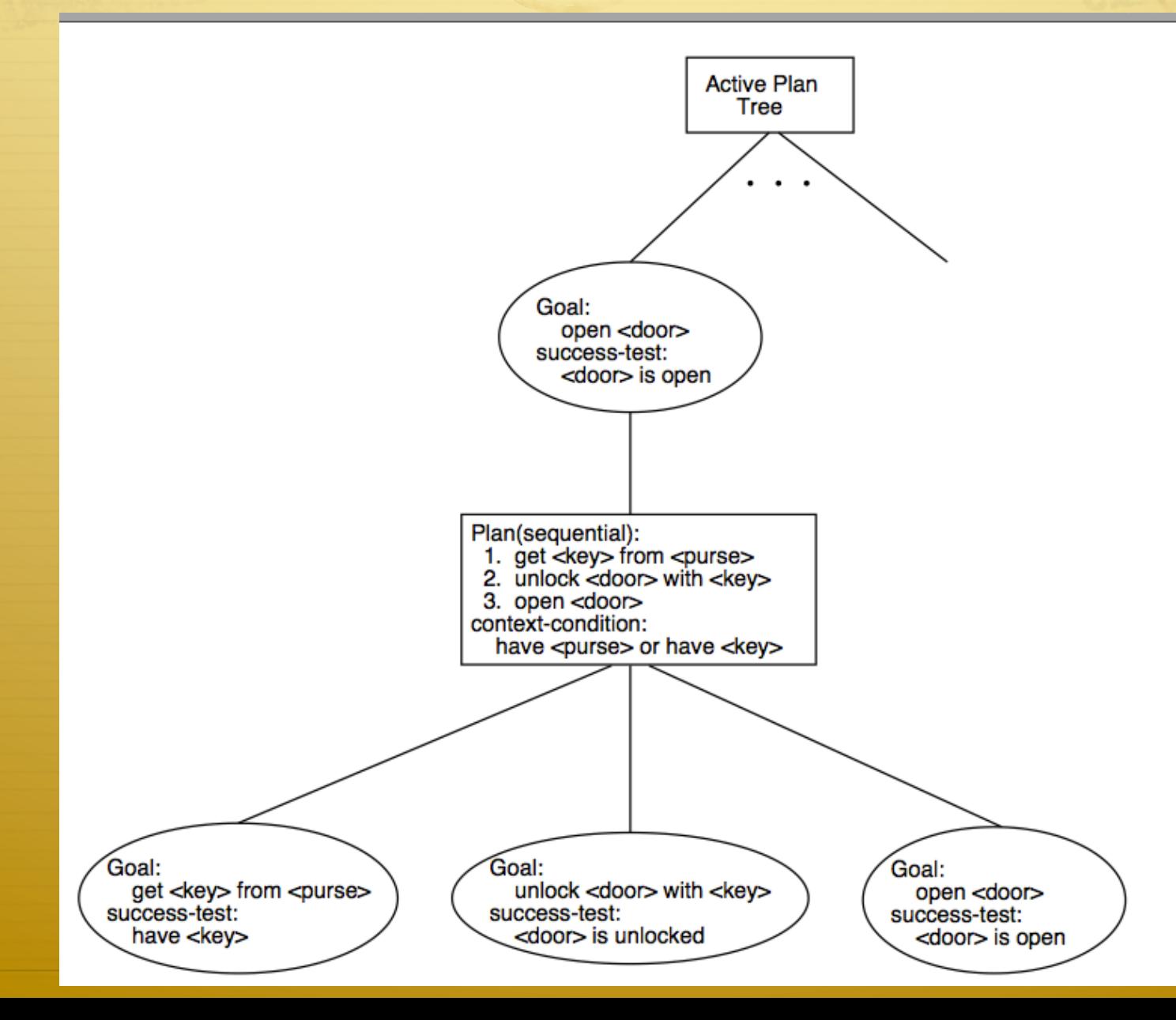

# How would you enable this?

## Enabling Data-Driven Approaches

 $\triangleleft$  Use tables and dynamic constructed lists

ò Use scripting language (Lua)

ò Use XML

#### Serialization

"*Serialization* is the process of converting a set of object instances that contain references to each other into a linear stream of bytes, which can then be sent through a socket, stored to a file, or simply manipulated as a stream of data"

-O'Rielly' s book

#### Formatters in .NET

ò Binary Formatter

using System.Runtime.Serialization.Formatters;

ò SOAP Formatter

using System.Runtime.Serialization;

ò XML formatter

using System.Xml.Serialization;

#### **Streams**

**↑ MemoryStream** using System.IO; **↑ BufferedStream** using System.IO; **↑ FileStream** using System.IO;

## Serialization in .NET (XML)

#### The Class Definition:

[Serializable] public class player { private int score; public int Score

 $\{$ 

}

}

 get { return score; } set  $\{$  score = value;  $\}$ 

The Class Definition: [XmlRoot("Players")] public class player { [XmlElement ("Score")] private int score; public int Score  $\{$ 

}

}

 get { return score; } set  $\{$  score = value;  $\}$ 

### Serialization in .NET (XML)

FileStream mys = File.Create ("Mydata.xml");  $X$ ml $S$ erializer  $x =$ new XmlSerializer (typeof (player), "Player"); x.Serialize (mys, p); mys.Close ();

The Class Definition: [XmlRoot("Players")] public class player { [XmlElement ("Score")] private int score; public int Score  $\{$  get { return score; } set  $\{$  score = value;  $\}$ } }

### Serialization in .NET (XML)

}

XmlSerializer x = new XmlSerializer (typeof (player), "Player");

FileStream myStream = File.OpenRead(name);

 $player p = (player) x. Deserialize$ (myStream);

myStream.Close ();

The Class Definition: [XmlRoot("Players")] public class player { [XmlElement ("Score")] private int score; public int Score  $\{$  get { return score; } set  $\{$  score = value;  $\}$ }

```
<?xml version="1.0" encoding="utf-8" ?>
⊟<Group>
ė
   <Games><Game><Title>"Dragon Age" </Title>
        <Genre>"RPG"</Genre>
        <ReleaseDate>2011-10-11700:00:00</ReleaseDate>
     \langle/Game\rangle<Game><Title> "Assassins Creed" </Title>
        <Genre> "ActionAdventure" </Genre>
        <ReleaseDate>2011-11-15T00:00:00</ReleaseDate>
     \langle/Game\rangle</Games>
 </Group>
```

```
□using System;
 using System.Collections.Generic;
 using System. Ling;
 using System. Text;
 using System.Xml.Serialization;
 using System.IO;
□namespace SerializationExercise
 \{class Program
⊟
         static void Main(string[] args)
             Group test;
             //List<Game> games;
             XmlSerializer mySerializer = new XmlSerializer(typeof(Group));
              FileStream myFileStream = new FileStream("../../Games.xml", FileMode.Open);
             test = (Group)mySerializer.Deserialize(myFileStream);
             for (int i = 0; i < test. Games. Count; i++ )
                 Console.WriteLine("game title is " + test.Games[i].Title);
             Console.ReadLine();
```
 $-1 = -190$ 

```
□using System;
 using System.Collections.Generic;
 using System. Linq;
 using System.Xml.Serialization;
 using System. Text;
□namespace SerializationExercise
 €
     [Serializable]
     public class Game
\Boxſ
        [XmlElement("Title")]
         public string Title
={get; set; }[XmlElement("Genre")]
         public string Genre
          {get; set; }[XmlElement("ReleaseDate")]
         public DateTime ReleaseDate
\equiv{get; set; }}
```

```
⊟using System;
 using System.Collections.Generic;
 using System. Linq;
 using System.Xml.Serialization;
 using System. Text;
⊟namespace SerializationExercise
 ſ
     [XmlRoot("Group")]
     public class Group
         //Game[] games;
          [XmlArray("Games")]
          [XmlArrayItem("Game")]
         public List<Game> Games
         {get, set; }}
```
# Class Assignment

- $\triangle$  Take the class assignment you did in the last class, for the script for the camera
- $\triangleleft$  Use an XML representation to script transitions for the camera
- $\triangle$  Serialize this into a class
- $\triangle$  Then use it to move the camera around

# Assignment 3

+ Let's take a look